# RIESGOS

# MEDIDAS DE FUERZA DE ASOCIACIÓN

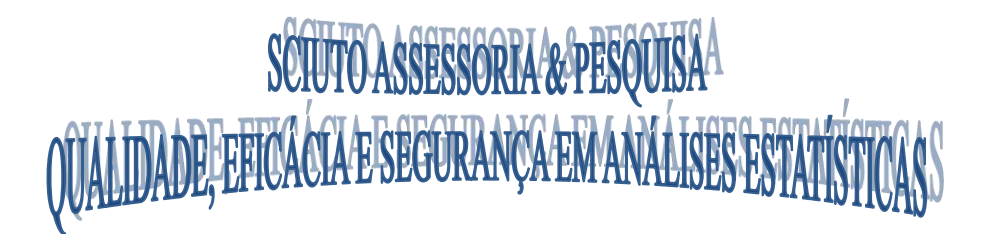

Prof. Dr. Javier Sciuto **Medical Statistician Consultant MD** 

# **INTRODUCCIÓN**

- Cuando el objetivo es estudiar la existencia de *asociación* entre una exposición (factor) y un end-point (respuesta) o out-come o evento de interés, es necesario emplear una medida de efecto o de fuerza de asociación que mida en cierta forma el grado de asociación entre ambas: exposición y respuesta.
- Cuando hacemos referencia al *grado de asociación* queremos señalar si la exposición se trata de un posible factor de protección, de riesgo o simplemente es un factor independiente que no incrementa ni disminuye e riesgo de contraer el evento de interés.
- El cálculo de estas *medidas de fuerza de asociación* están ligadas al criterio temporal que tiene el estudio que será realizado, es decir, se debe verificar cual será el diseño del estudio y posteriormente decidir la medida a emplearse.

#### **INTRODUCCIÓN**

- 1. Realizar una *tabla de contingencia* o doble entrada (indicando exposición y respuesta).
- 2. Hallar el valor de la *medida de fuerza de asociación*.
- 3. Hallar el *intervalo de confianza al 95%* para la estimación del verdadero valor de la medida de asociación poblacional. *Recordar* que por el teorema de límite central, a mayor tamaño muestral menor será la longitud del intervalo y mejor precisión tendrán las estimaciones.
- 4. Verificar si el valor *"1" pertenece o no* al intervalo de confianza previamente calculado.
- 5. Establecer si se trata de un *posible factor de riesgo, de protección o independiente*. *Recordar* que jamás puede concluirse que se trate de un factor de riesgo ni de protección (en el caso que el valor quede excluido del intervalo de confianza) dado que pueden existir "*variables de confusión*" que no fueron tomadas en cuenta en el diseño y que pueden afectar la verdadera asociación entre exposición y respuesta. Existen excepciones tal es el caso de estudio cuyas variables fueron controladas "a priori" como por ejemplo en ensayos clínicos controlados bien diseñados.
- 6. Calcular *cuantas veces más o menos riesgo* (o chances) posee un sujeto expuesto que un sujeto no expuesto (referencia).
- 7. Calcular *cuanto riesgo adicional (o menos)* posee un sujeto expuesto que un no expuesto.

## PRINCIPALES DISEÑOS DE ESTUDIO EN INVESTIGACIÓN CLÍNICA

#### **MEDIDAS de FUERZA de ASOCIACIÓN o de EFECTO**

**DEPENDIENDO DEL TIPO DE ESTUDIO:**

**RETROSPECTIVO: ESTUDIOS CASOS-CONTROLES ODDS RATIO (OR)**

**PROSPECTIVO: ESTUDIOS DE COHORTES / ENSAYO CLÍNICO (CLINICAL TRIAL) RIESGO RELATIVO (RR) / OR**

**TRANSVERSAL: ESTUDIOS DE CORTE TRANSVERSAL RAZÓN DE PREVALENCIAS (RP) / OR** 

#### **INTERPRETACIÓN DE LOS RESULTADOS**

#### **Odds Ratio (OR), Relative Risk (RR) o RP**

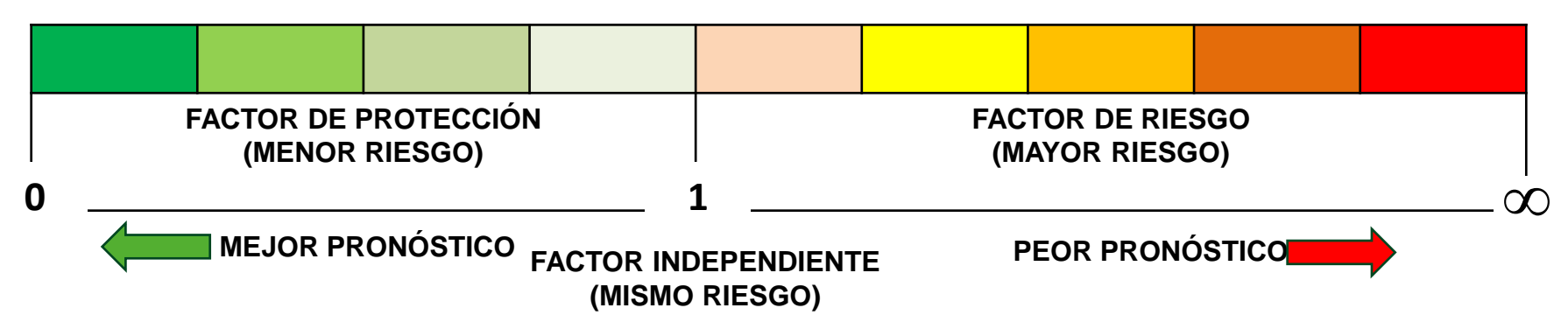

- Interpretar el valor de la medida de riesgo implica previo cálculo del intervalo de confianza y/o valor-p.
- Recordar que en tablas de 2x2 (de contingencia) las conclusiones son realizadas a partir de un análisis "univariado", por lo tanto podemos decir que se trata de un posible factor de riesgo o de protección, dado que no tenemos absoluta certeza que otras variables (confusoras o confounders) no tenidas en cuenta en el diseño, estén influyendo de alguna forma y afectando a relación entre el factor en estudio y el end-point.
- Por lo tanto, según lo detallado anteriormente, las conclusiones son seguramente sesgadas en detrimento a posibles variables confusoras.

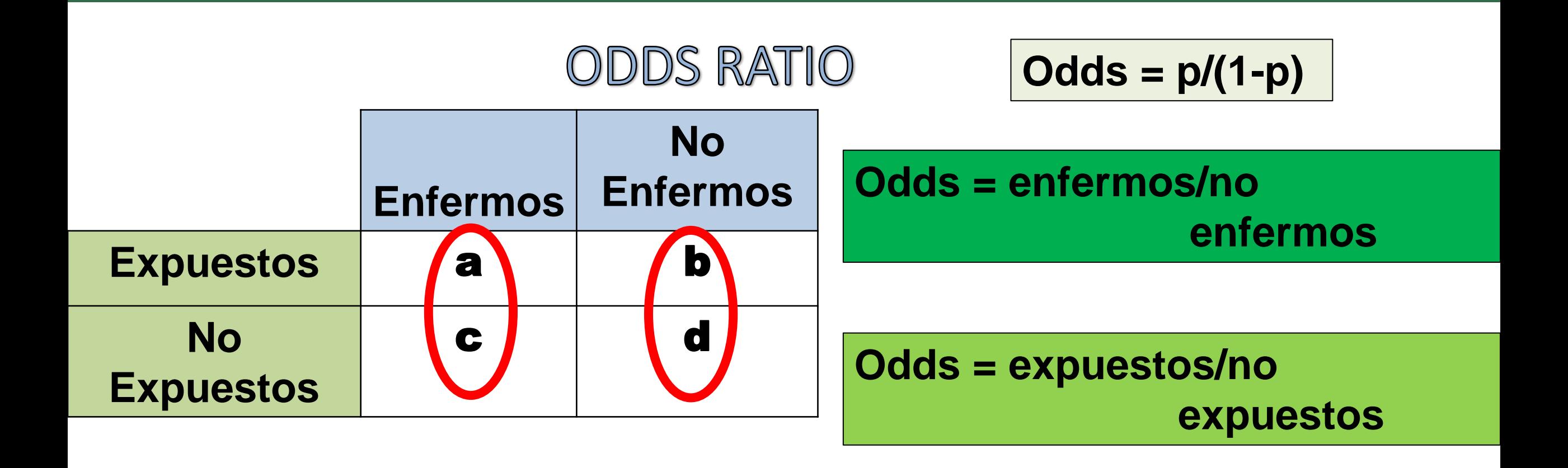

Odds de expuestos en enfermos (casos) = **a/c**

Odds de expuestos en no enfermos (controles) = **b/d**

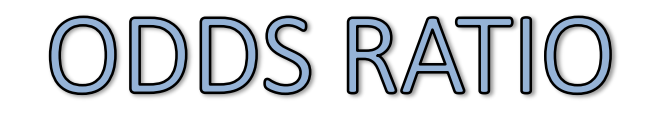

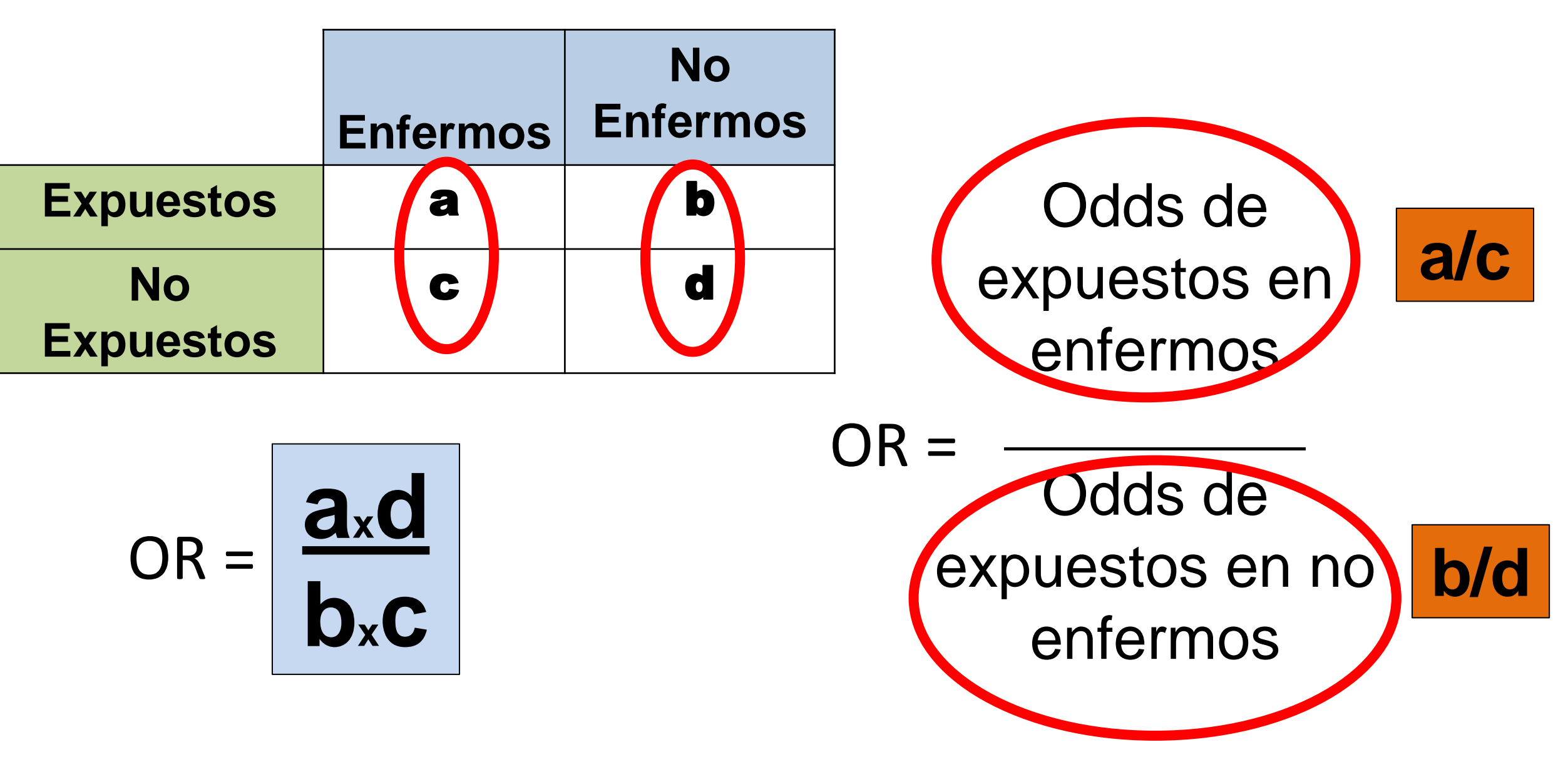

## ODDS RATIO

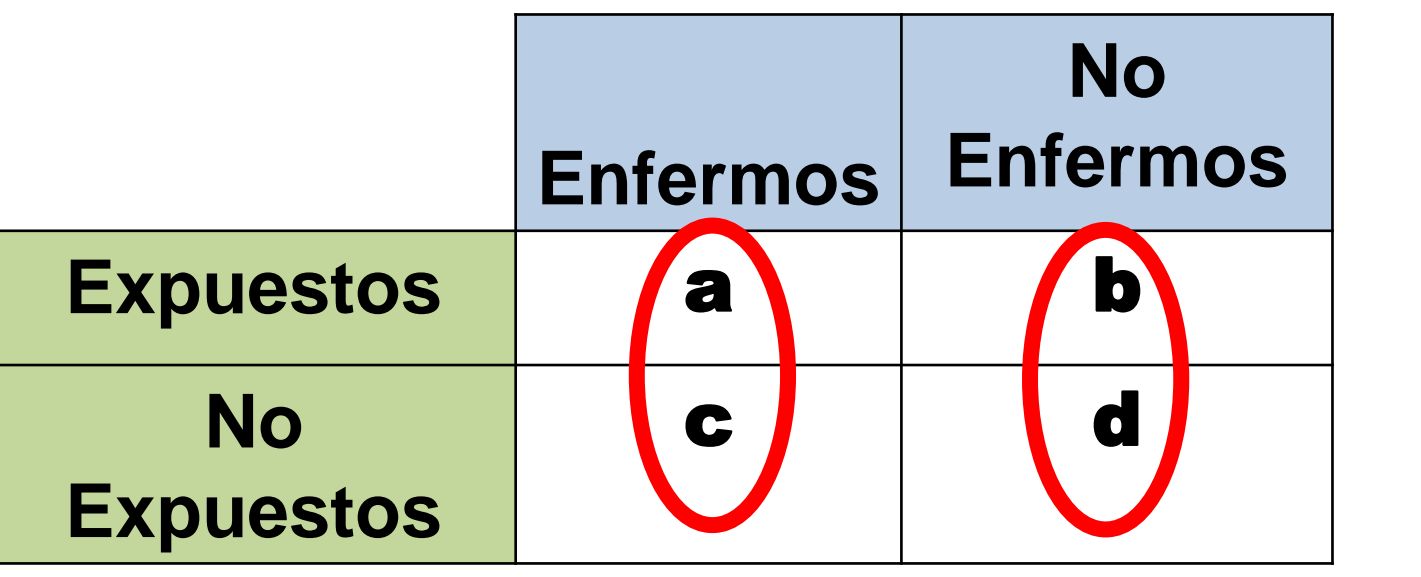

# **Estimación por** IC.95% del OR poblacional

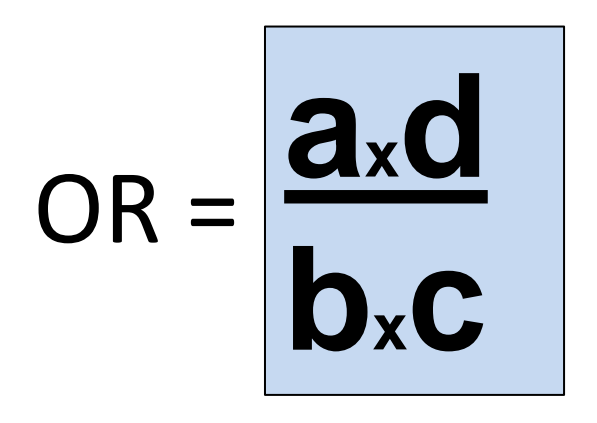

 $EE = \sqrt{(1/a + 1/b + 1/c + 1/d)}$  $OR \in e^{(\ln \text{OR} \pm 1, 96, EE)}$ Método de Woolf

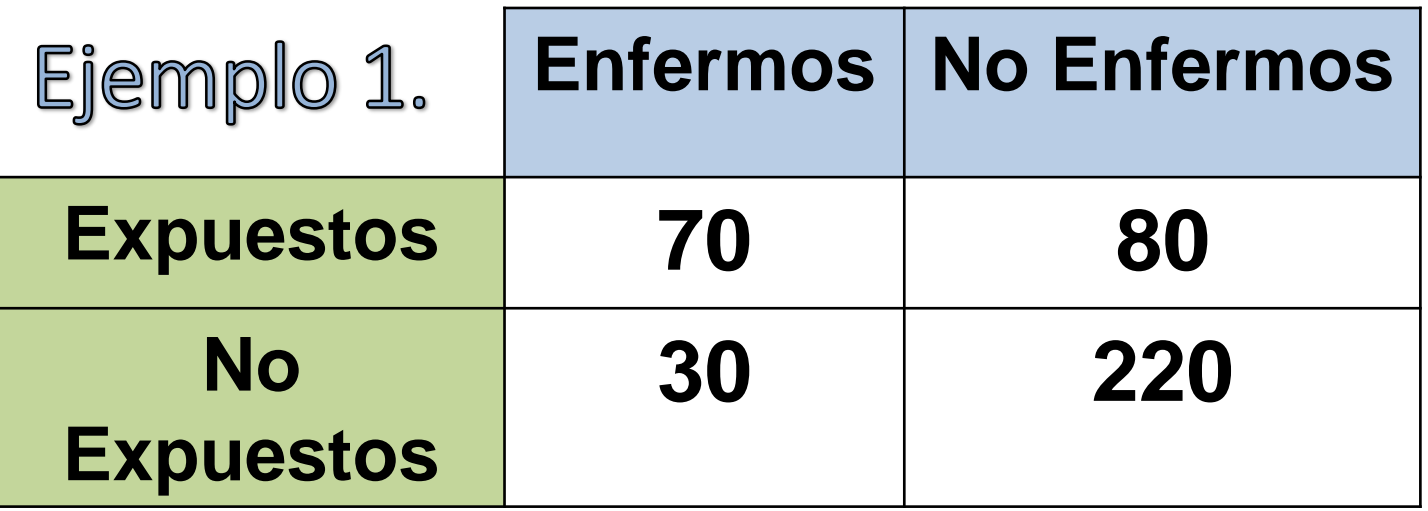

$$
3,90 \le OR \le 10,56
$$

**Importante: verificar si valor "1" está dentro o fuera del intervalo de confianza del 95% para el valor del Odds Ratio poblacional.** 

La exposición es un posible factor de riesgo para la enfermedad en estudio.

$$
OR = (70 \times 220)/(80 \times 30) = 6{,}42
$$

 $EE = \sqrt{(1/70 + 1/30 + 1/80 + 1/220)} = 0,254$ 

 $OR \in e^{(\ln 6, 42 \pm 1, 96.0, 254)}$  $\in e^{(1110, 42 \pm 1)}$ 

**(OR – 1).100= (6,42 – 1). 100 = 542% Expuestos tienen 542% más riesgo de enfermar que los no expuestos.**

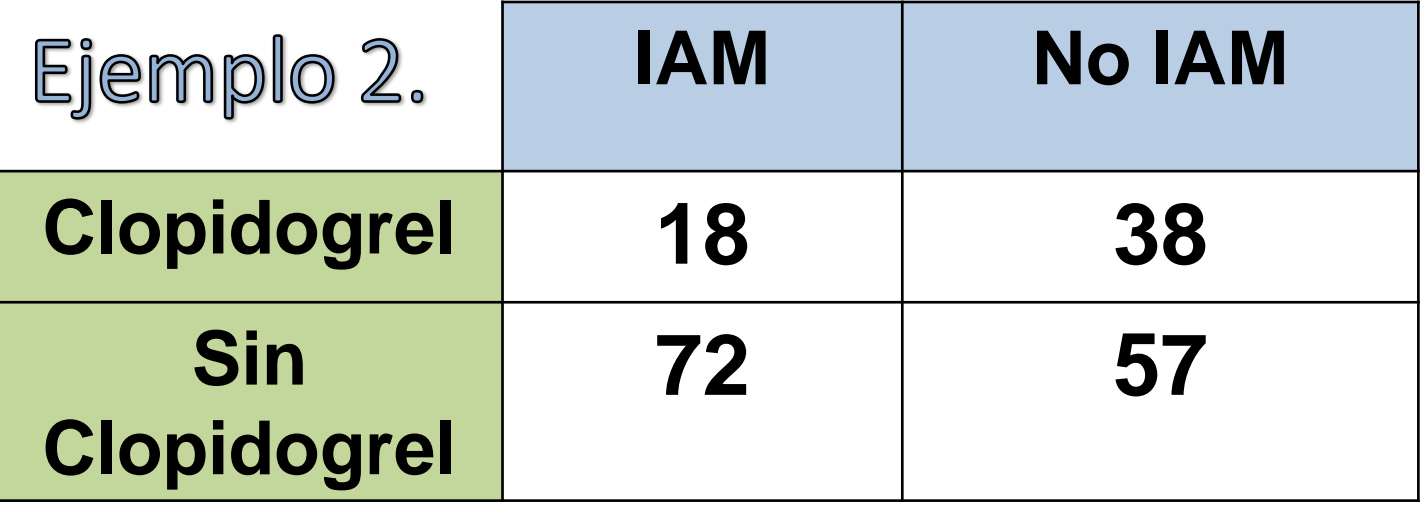

**Importante: verificar si valor "1" está dentro o fuera del intervalo de confianza del 95% para el valor del Odds Ratio poblacional.** 

El uso de Clopidogrel es un posible factor de protección para el IAM.

$$
OR = (18 \times 57)/(72 \times 38) = 0.375
$$

 $EE = \sqrt{(1/18 + 1/57 + 1/72 + 1/38)} = 0,3366$ 

 $OR \in e^{(\ln 0.375 \pm 1,96.0,3366)}$  $e^{(1110.575)}$ 

**(1 – OR).100= (1 – 0,375). 100 = 62,5% Expuestos al fármaco Clopidogrel tienen 62,5% menos riesgo de contraer IAM que los pacientes no expuestos.**

#### **EFECTO DEL TAMAÑO MUESTRAL EN LA ESTIMACIÓN DEL ODDS RATIO**

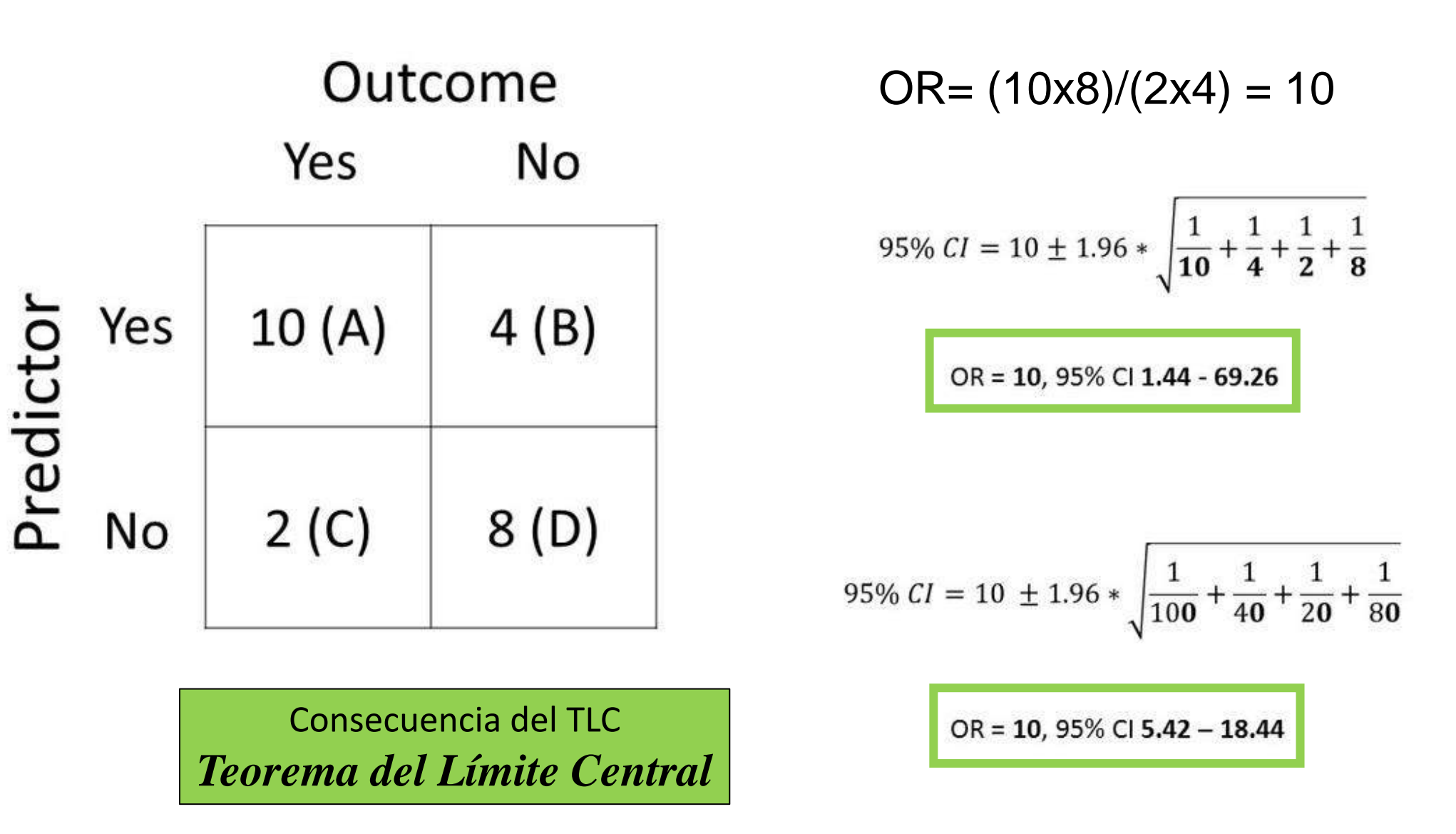

#### RIESGO RELATIVO **No Enfermos Enfermos**

**No**

**Expuestos**

Expuestos a b a+b

**Inc. exp =Incidencia en expuestos**

**Inc. no exp =Incidencia en no expuestos**

**Riesgo en expuestos =Incidencia en expuestos = a/(a+b)** 

**Riesgo en no expuestos =Incidencia en no expuestos = c/(c+d)** 

c d c+d

**RR= Riesgo expuestos/Riesgo no expuestos= Inc. exp/ Inc. no exp <sup>=</sup>**

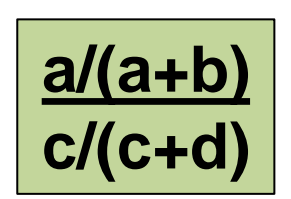

Relative Risk, Risk Ratio, or Rate Ratio (RR) The general definition of RR is

Risk of disease in group of primary interest Risk of disease in comparison group

Here we could be taking the ratio of two prevalence measures (i.e. proportions) or two rate measures (e.g. incidence rates, person-time rates, mortality rates, fertility rates, or morbidity rates).

A RR = 1.0 the risk is the same for both groups, if  $RR > 1.0$ the risk is greater for group in numerator and if RR < 1.0 it indicates decreased risk for group in numerator.

### RIESGO RELATIVO (RELATIVE RISK 0 RISK RATIO)

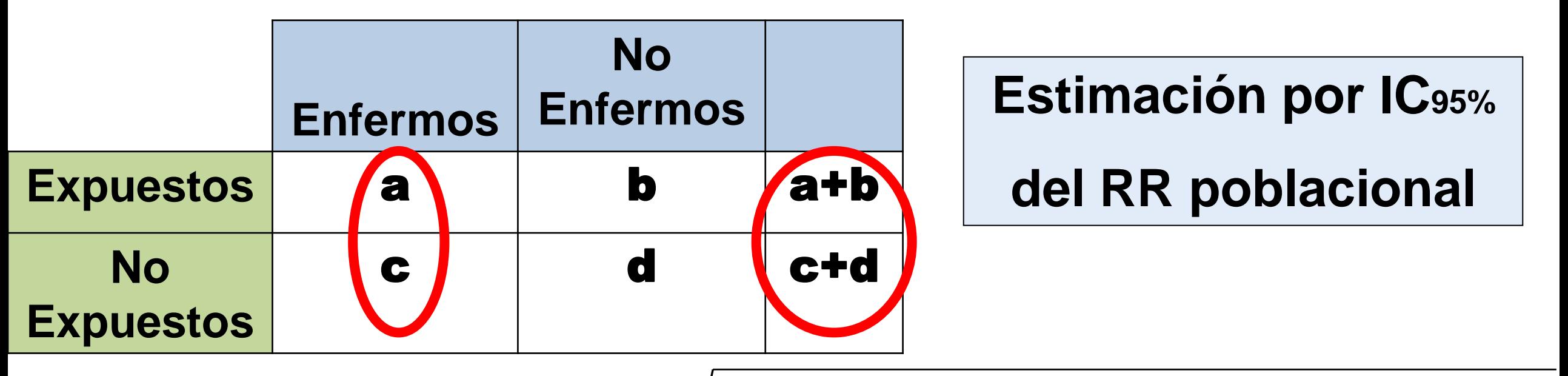

$$
EE = \sqrt{[1/a + 1/c - 1/(a + b) - 1/(c + d)]}
$$

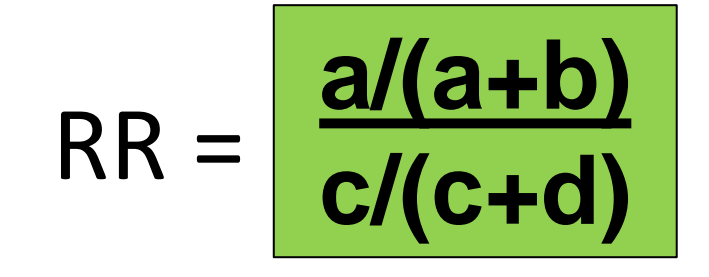

$$
RR \in e^{(\text{lnRR} \pm 1,96.EE)}
$$

*Método deWoolf*

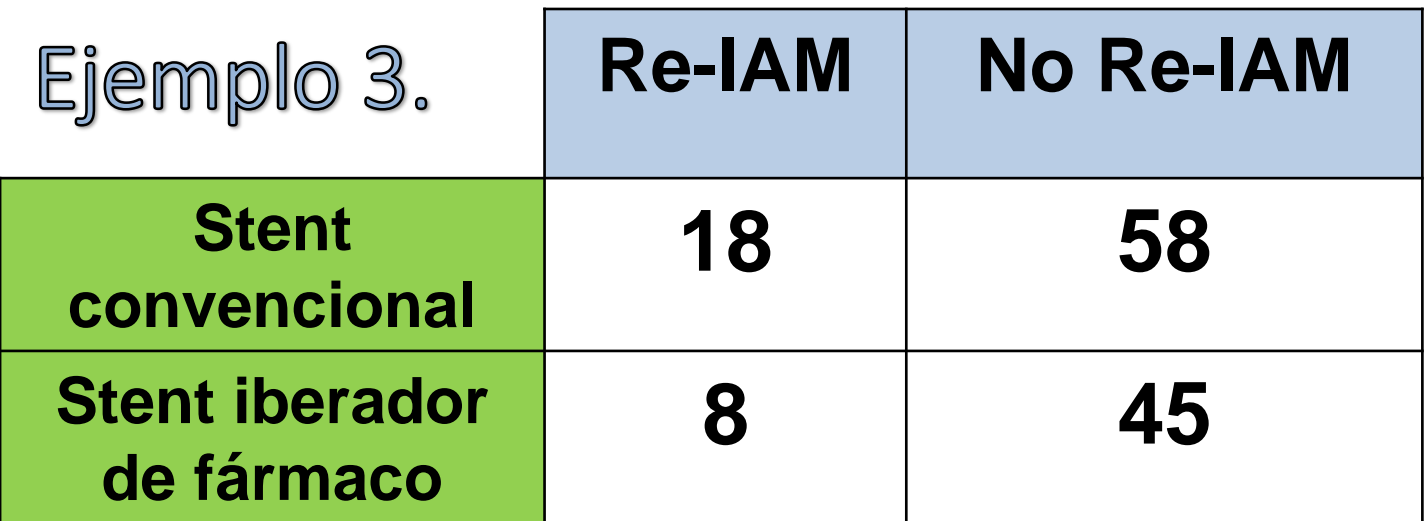

**Asumimos dos cohortes de pacientes empleando dos clases de stents.**

 $0.738 \le RR \le 3.339$ 

No existe evidencia que el uso de Stents sea un factor de riesgo ni de protección contra el re infarto.

$$
RR = (18/76)/(8/53) = 1.57
$$

**Importante verificar si valor "1" está dentro o fuera del intervalo de confianza.** 

$$
E E = \sqrt{(1/18 + 1/8 - 1/76 - 1/53)} = 0.385
$$

$$
RR \in e^{(\ln 1.57 \pm 1,96.0,385)}
$$

**Como el valor "1" pertenece al intervalo de confianza al 95% para el valor del RR poblacional, decimos que re-infartar es independiente del tipo de stent colocado (ambos stents poseen el mismo riesgo de contraer un infarto.**

# When Is Odds Ratio a Good Estimate of Relative Risk?

- When the "cases" studied are representative of all people with the disease in the population from which the cases were drawn, with regards to history of the exposure
- When the "controls" studied are representative of all people without the disease in the population from which the cases were drawn, with regards to history of exposure
- When the disease being studied is not a frequent one

#### **Odds ratio or relative risk?**

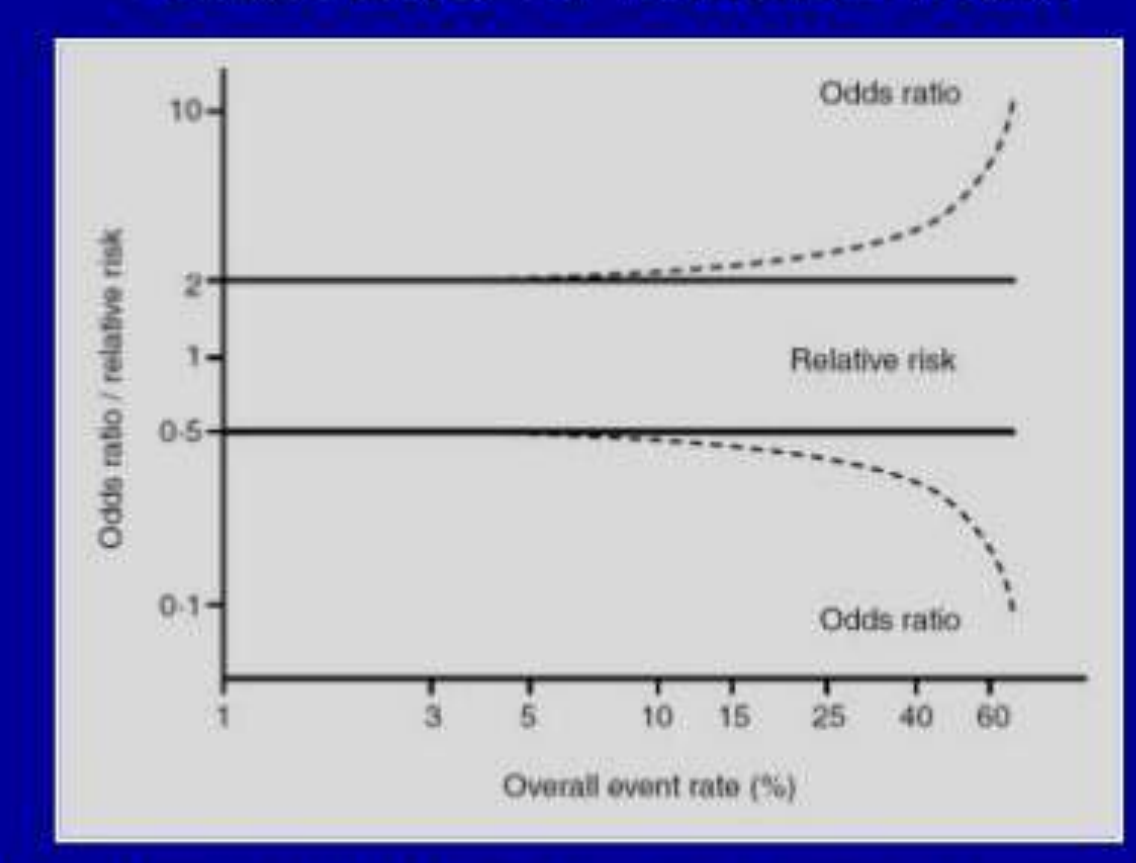

OR will be close to RR if endpoint occurs infrequently  $($ <15%) If outcome is more common, OR will differ increasingly from RR

Altman DG et all. Systematic reviews in health care: Meta-analysis in context. BMJ Publishing Group, London, 2<sup>nd</sup> edition, 2001.

## ODDS RATIO VS RELATIVE RISK

**Efecto de la prevalencia y Tamaño Muestral variable**

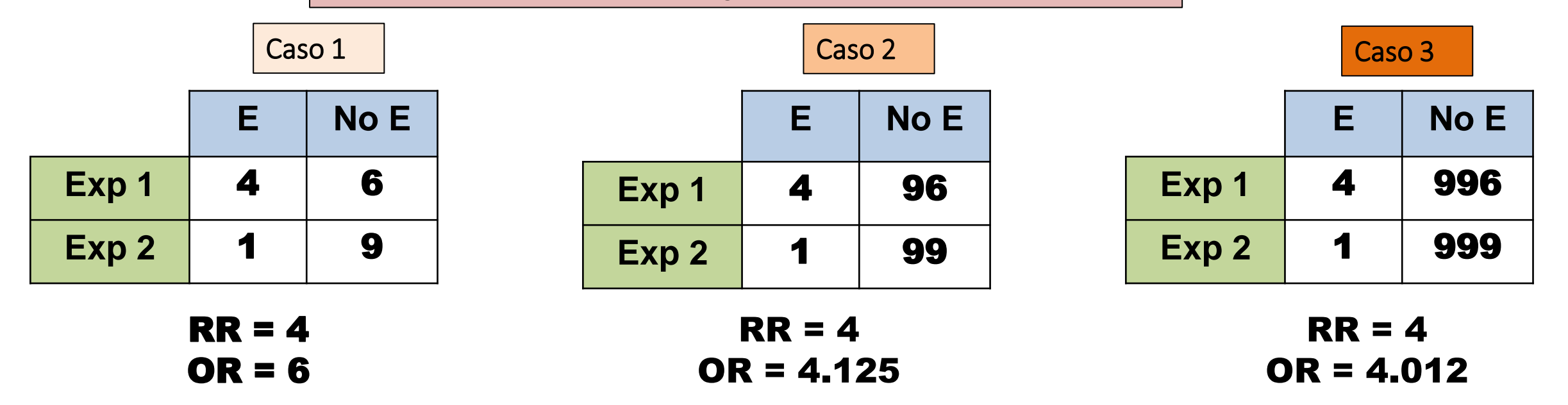

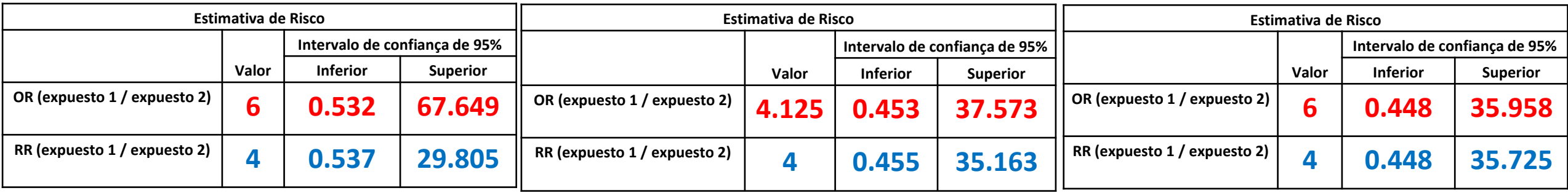

## ODDS RATIO VS RELATIVE RISK

#### **Efecto del Tamaño Muestral con Prevalencia constante**

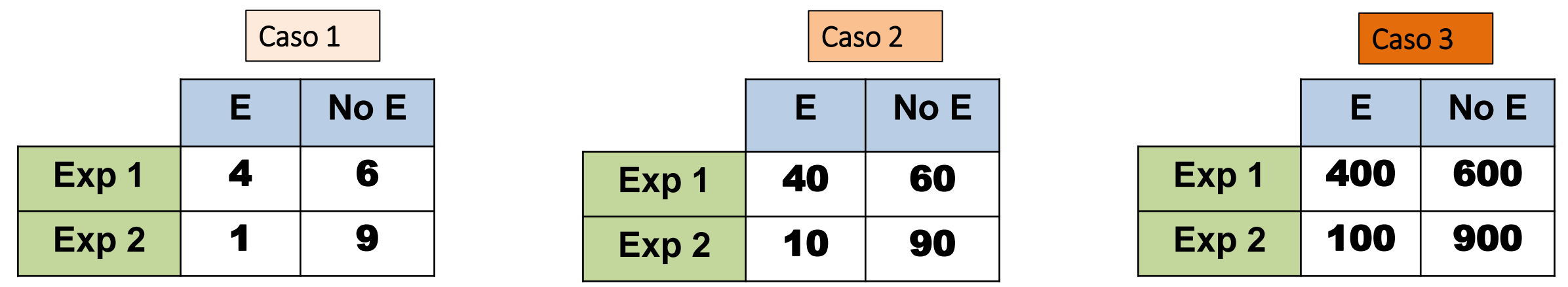

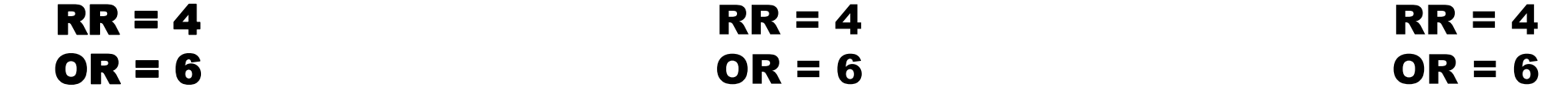

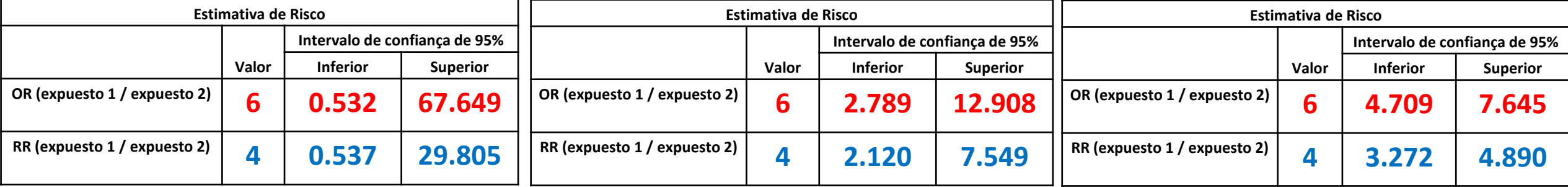

## RAZÓN DE PREVALENCIAS (PREVALENCE RATIO)

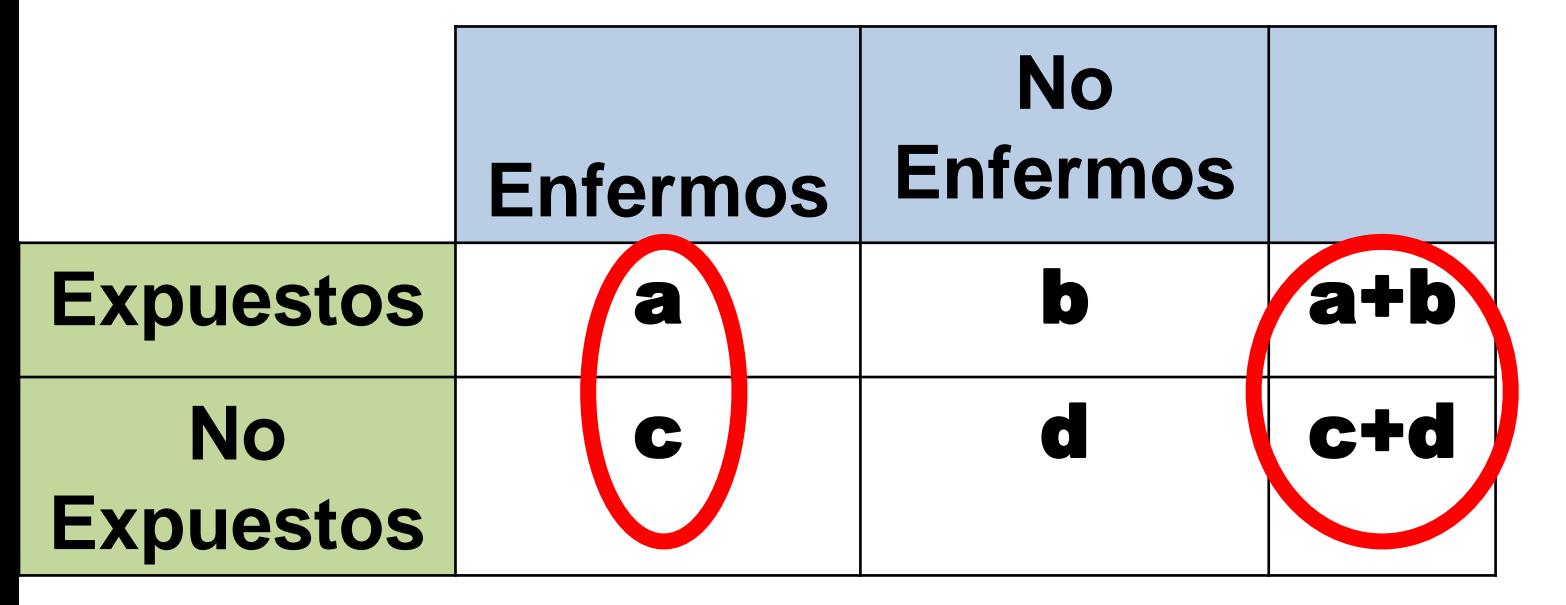

# **Estimación por IC95% del RP poblacional**

 $\mathsf{RP} = \left| \begin{array}{c} \text{Prevalencia en expuestos} \\ \text{Prevalencia en no expuestos} \end{array} \right|$ 

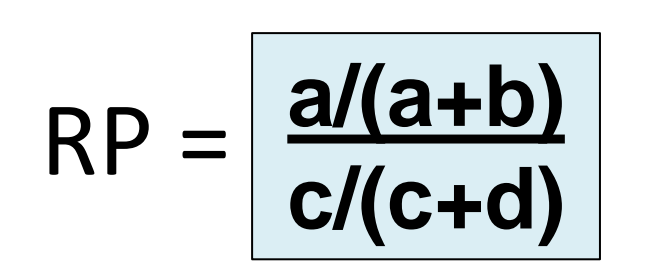

*Método deWoolf*  $RP \pm 1,96.EI$  $e^{(\text{IMKP} \pm \text{)}}$  $\boldsymbol{RP} \in e^{(\ln \boldsymbol{RP} \pm \boldsymbol{1}, \boldsymbol{96}.\boldsymbol{EE})}$  $EE = \sqrt{[1/a + 1/c - 1/(a + b) - 1/(c + d)]}$ 

# RIESGOS

# MEDIDAS DE FUERZA DE ASOCIACIÓN

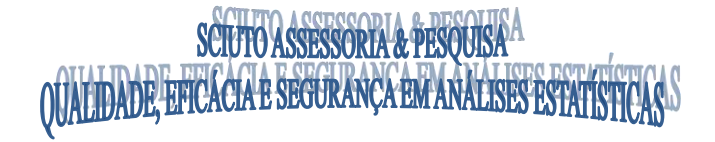

Prof. Dr. Javier Sciuto **Medical Statistician Consultant MD**